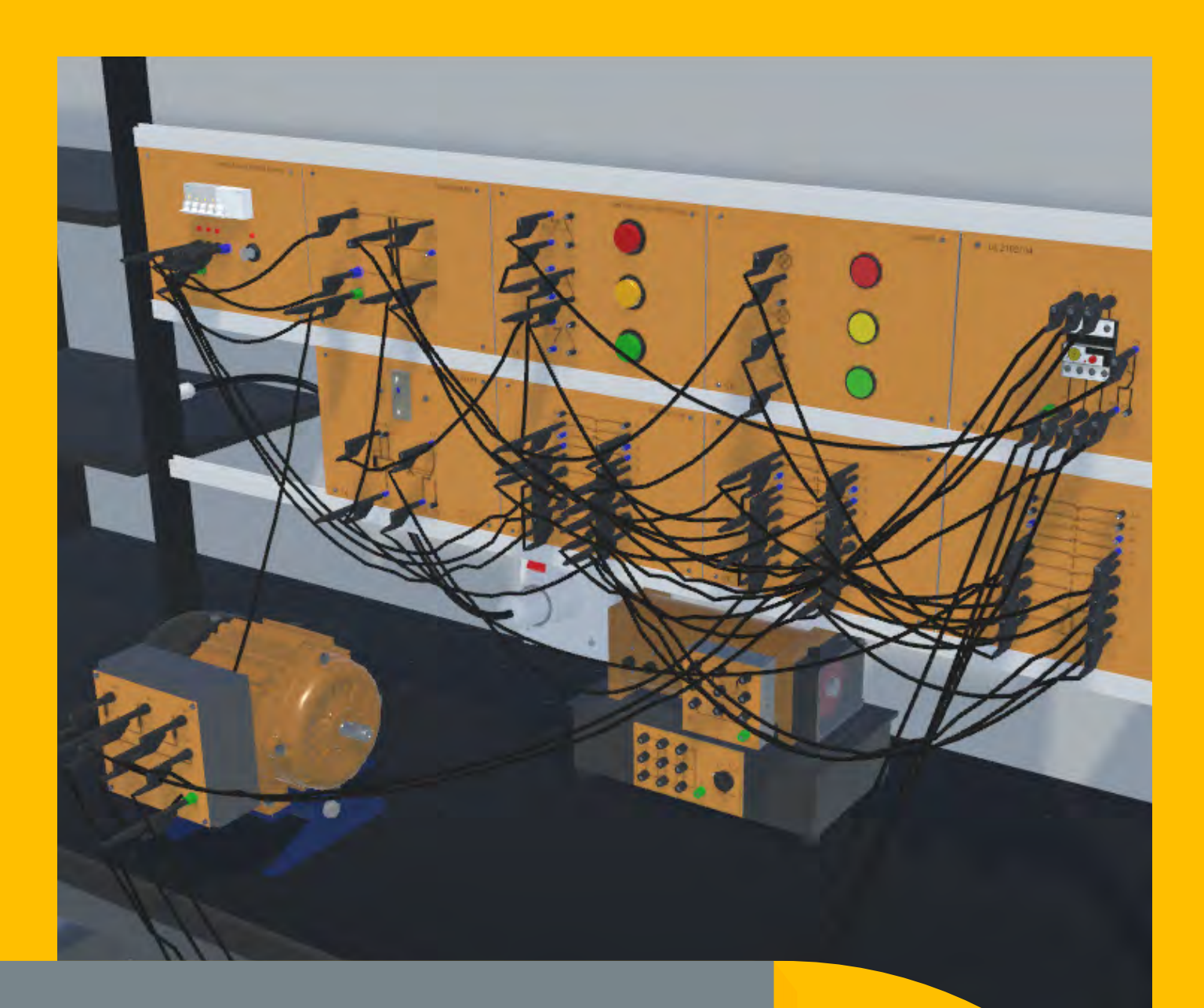

## SMARTSIM

DL SMART-INDUSTRIAL

CORSO DI IMPIANTI ELETTRICI INDUSTRIALI

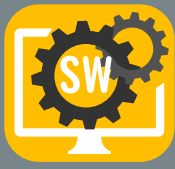

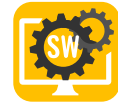

## SIMULATORE SMART PER L'APPRENDIMENTO DEGLI IMPIANTI ELETTRICI INDUSTRIALI

Il DL SMART-INDUSTRIAL è un software sviluppato per l'insegnamento di molteplici applicazioni, quali PLC,variatore di frequenza, controllo azionamenti motore e sensori, in modo unico ed efficace.

Con questo software, gli studenti possono migliorare la loro esperienza individuale nello studio pratico di applicazioni elettriche.

Gli studenti possono sviluppare diversi progetti sui seguenti argomenti:

Impianti industriali base e avanzati;

Avviamento base e avanzato dei motori;

Avviamento dei motori con sensori;

Avviamento e controllo dei motori con Codesys, TIA Portal e VFD;

Questo software è in grado di riprodurre le caratteristiche e i comportamenti di un sistema didattico per impianti industriali.

Con questo tipo di software, gli studenti possono apprendere al proprio ritmo e gli insegnanti hanno più tempo per supportare la classe, gestire e migliorare il processo perché, a differenza di qualsiasi altro semplice simulatore, esso garantisce i seguenti vantaggi:

ESPERIENZA PROFESSIONALE

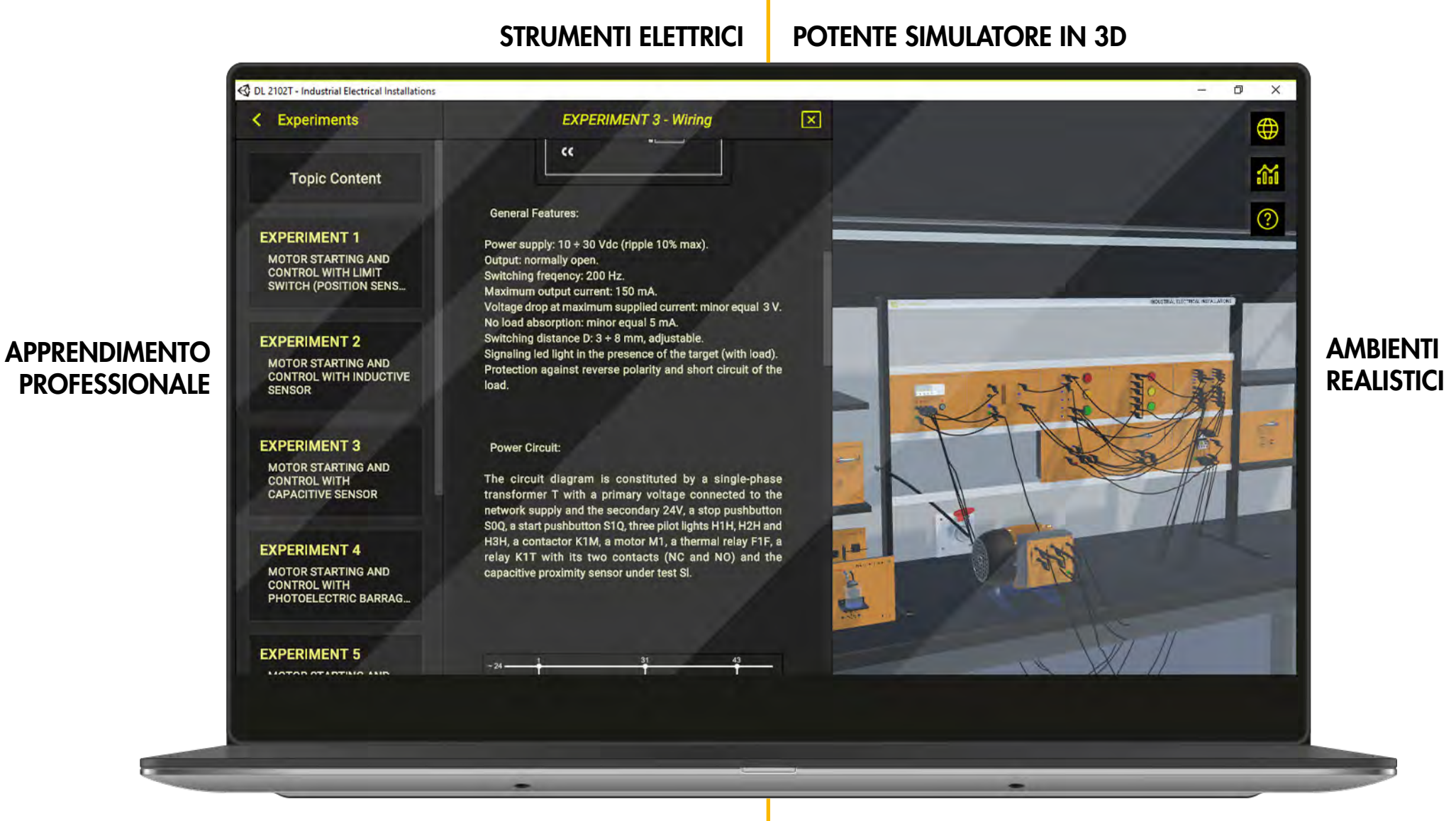

SITUAZIONI DI VITA REALE

Lo studente effettua il login, in modo che i suoi progressi possano essere monitorati. ...sceglie uno degli argomenti di apprendimento ...accede alla teoria, alle proposte di esperimenti e alle istruzioni

Possibilità di accedere ad argomenti didattici, con teoria, istruzioni e proposte di sperimentazione. Questo software include una versione virtuale del sistema didattico per impianti industriali.

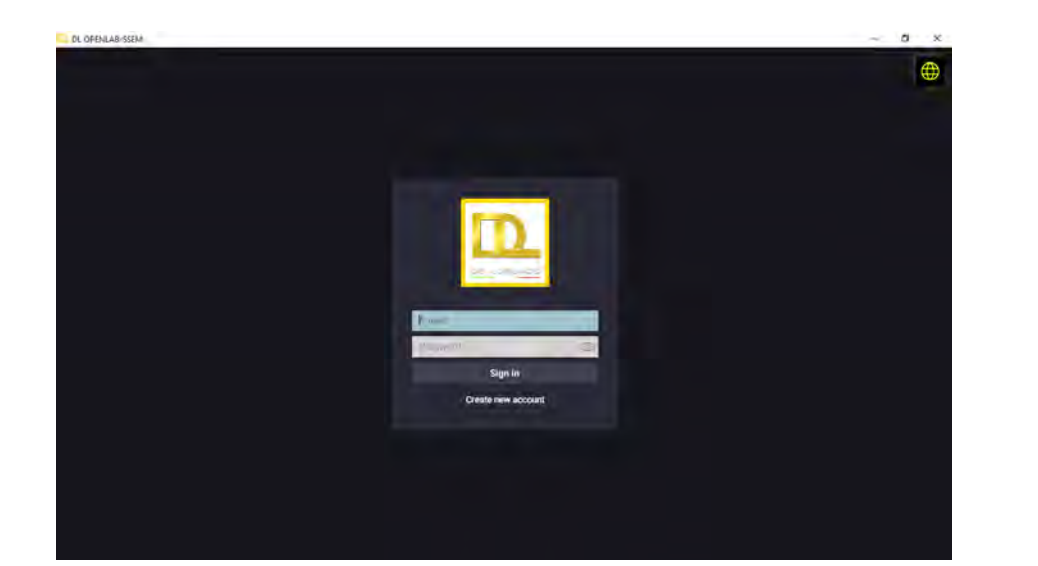

### 1. GUIDA EFFICACE PER LO STUDENTE

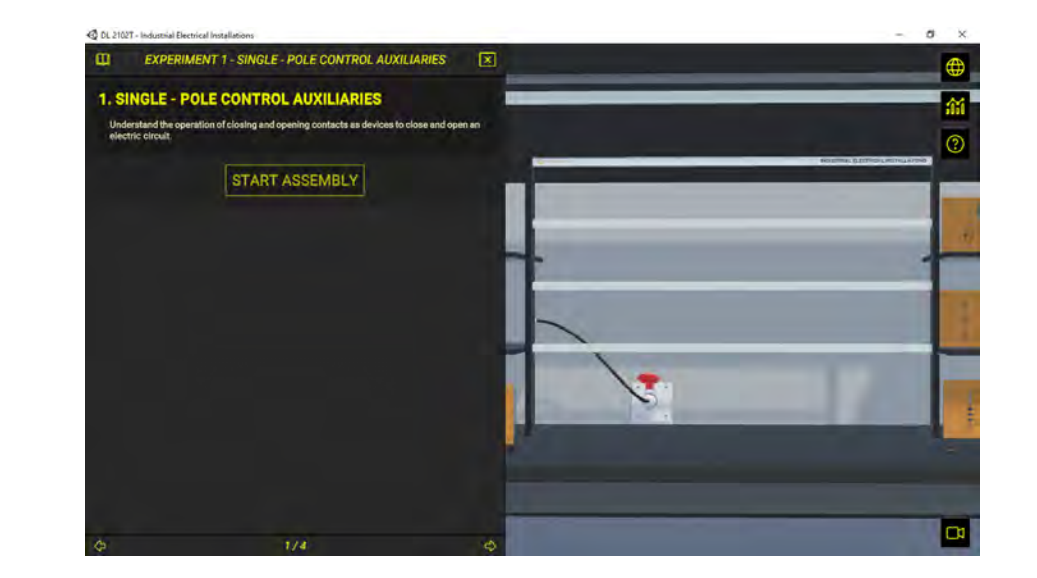

### 2. VALIDAZIONE AUTOMATICA DELLE ATTIVITA' DEGLI STUDENTI

Il software verifica automaticamente se lo studente ha completato con successo ogni attività per consentirgli di procedere con la successiva.

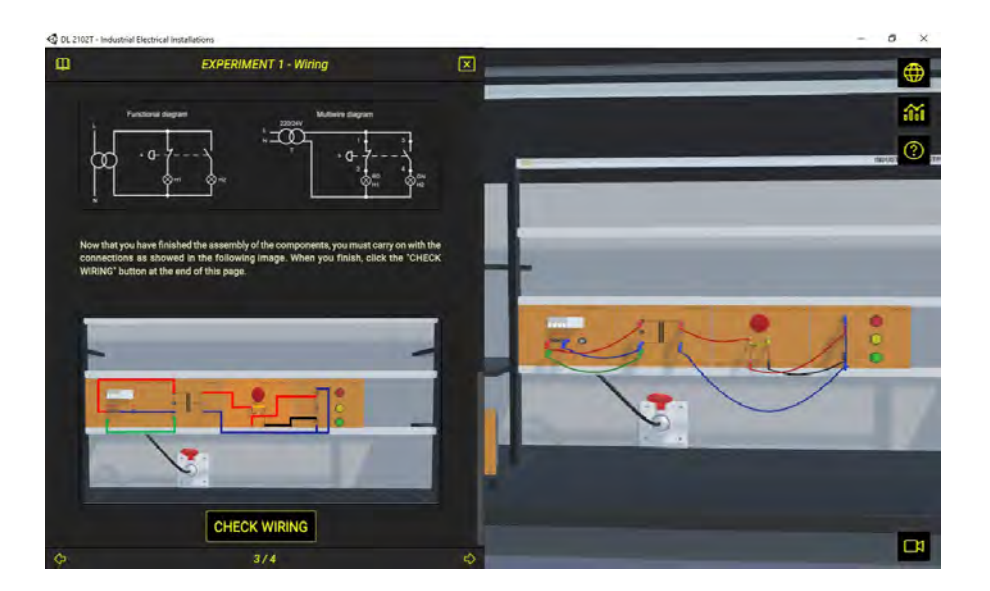

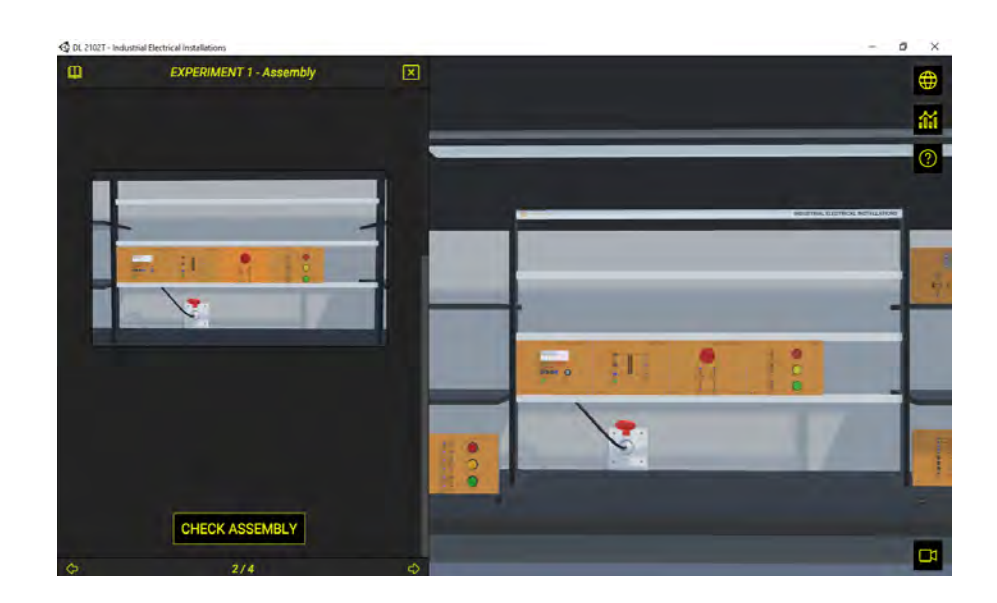

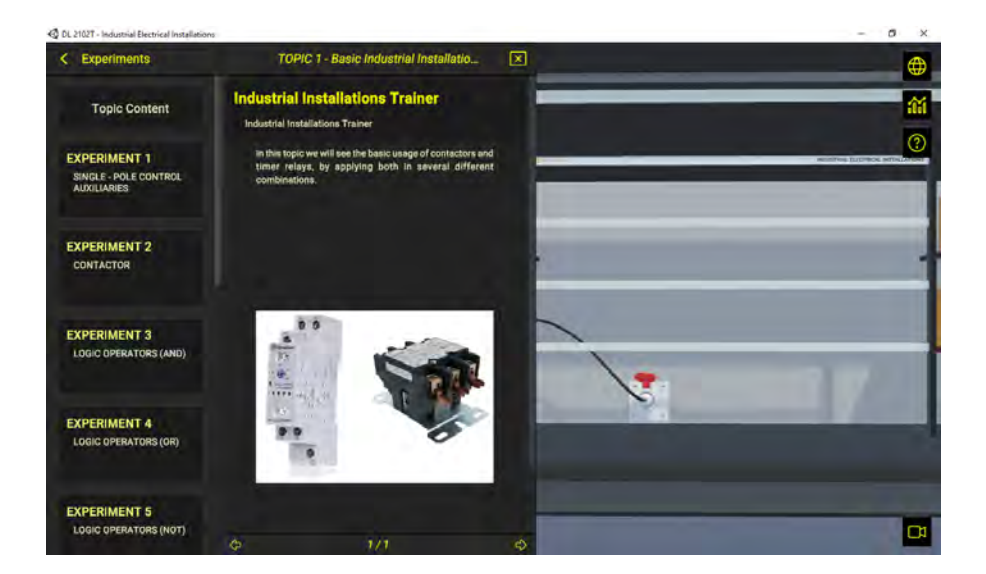

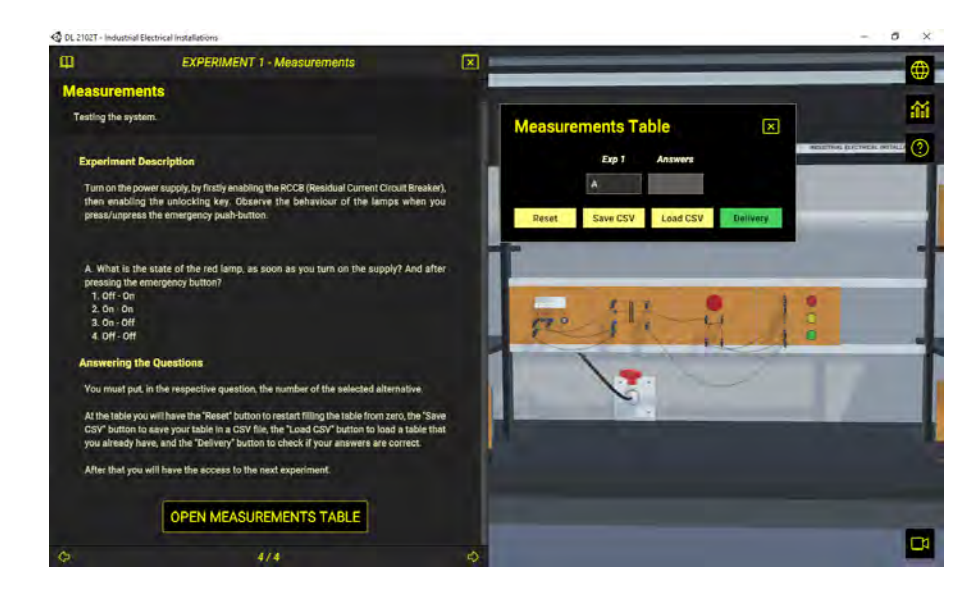

Lo studente lavora all'assemblaggio dei moduli elettrici ...quindi effettua i collegamenti elettrici ...e quando tutto è stato fatto correttamente, esegue l'esperimento e risponde alle relative domande

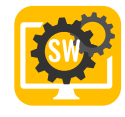

## AMBIENTE IN 3D PER OFFRIRE AGLI STUDENTI UNA ESPERIENZA PRATICA REALE

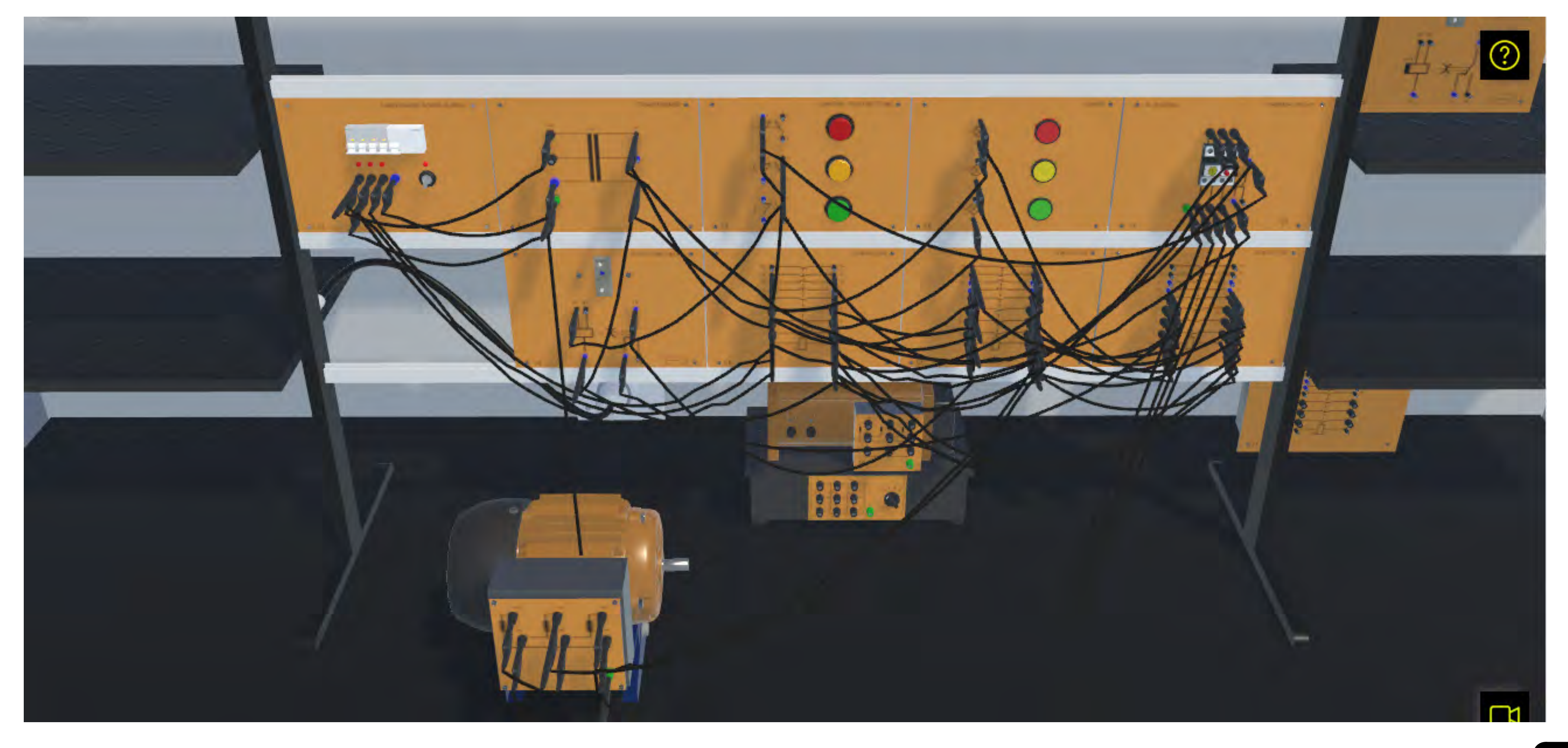

### I DOCENTI POSSONO SEGUIRE I PROGRESSI DEGLI **STUDENTI**

Il professore può fare e accedere a tutto ciò che è possibile per lo studente. Inoltre, può anche accedere al portale della dashboard. Questa comprende interessanti rapporti e analisi che aiutano il professore a monitorare il gruppo in tempo reale e a identificare gli studenti che stanno facendo molto bene, quelli che hanno bisogno di aiuto, quelli che non lavorano affatto e quelli che sembra che "imbroglino".

### RITMO

## Quest'altra dashboard mostra il numero di attività che gli

studenti hanno svolto quotidianamente e settimanalmente. Il professore può decidere di fare una verifica su un intero gruppo/classe o su uno specifico studente.

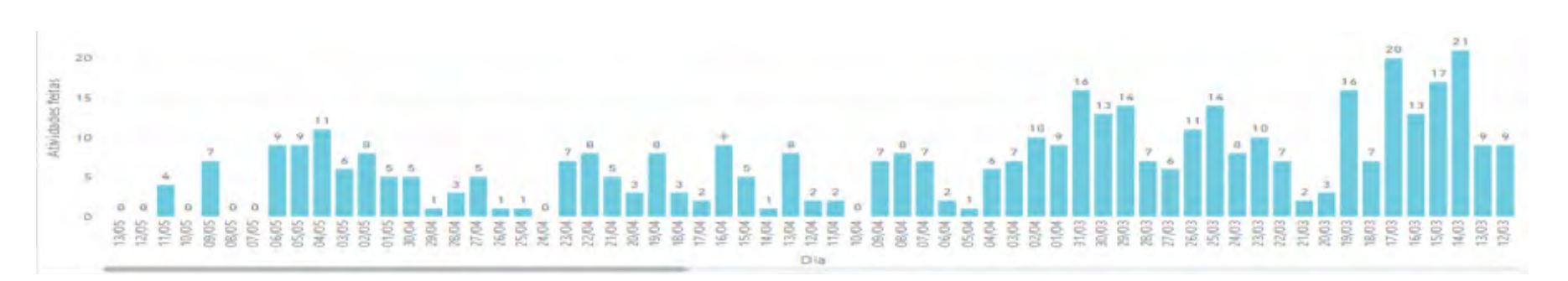

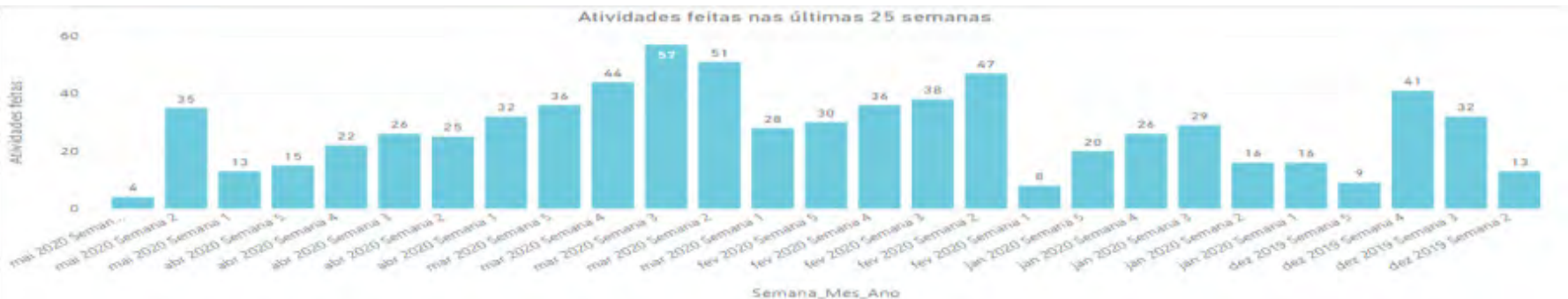

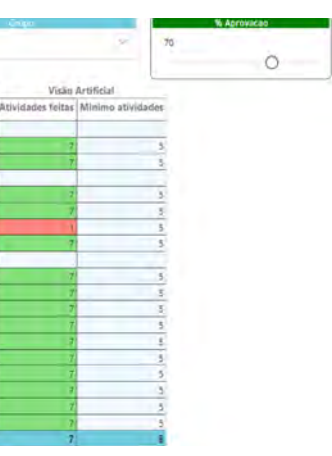

### TENTATIVI PER ATTIVITA'

Questo grafico aiuta l'insegnante a capire quale attività può essere la più difficile e quale può essere la più semplice, per poter regolare le tempistiche.

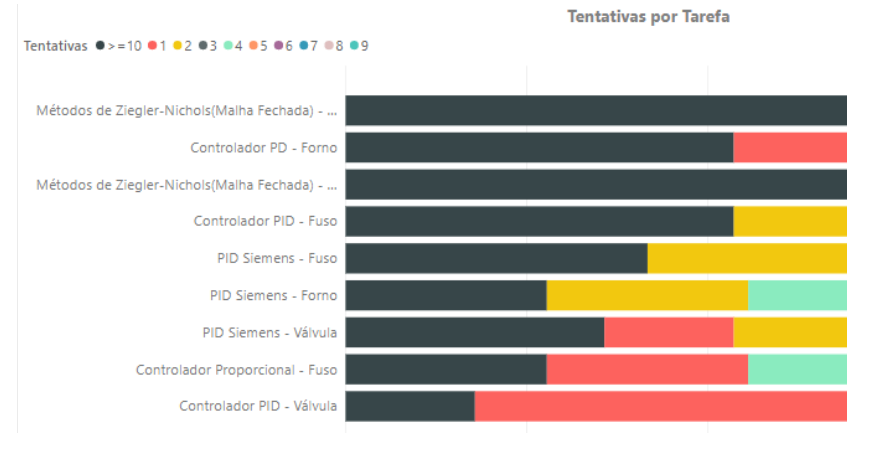

### Rapporto sulle attività

Questo è uno strumento importante poiché fornisce la prova delle attività su cui ha lavorato uno studente. Ciò significa che la scuola verifica le attività pratiche che lo studente a distanza ha svolto, con informazioni dettagliate.

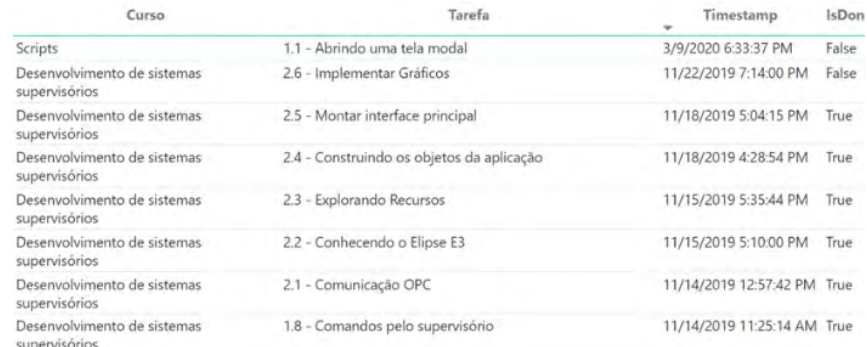

## PERCHÉ È UNA SMARTSIM?

## COLLEGA PROFESSORE,

STUDENTE E SCUOLA COMPATIBILE CON IL DL SMART-DASHBOARD (FORNITO SEPARATAMENTE)

Il server cloud riceve le attività degli studenti e fornisce rapporti e analisi a professori e istituti. Inoltre, uno studente può iniziare a lavorare a scuola e continuare a casa o viceversa.

Ciò significa che i professori possono monitorare gli studenti e, sulla base del rapporto fornito dal cloud, possono dare il supporto di cui uno specifico studente potrebbe aver bisogno.

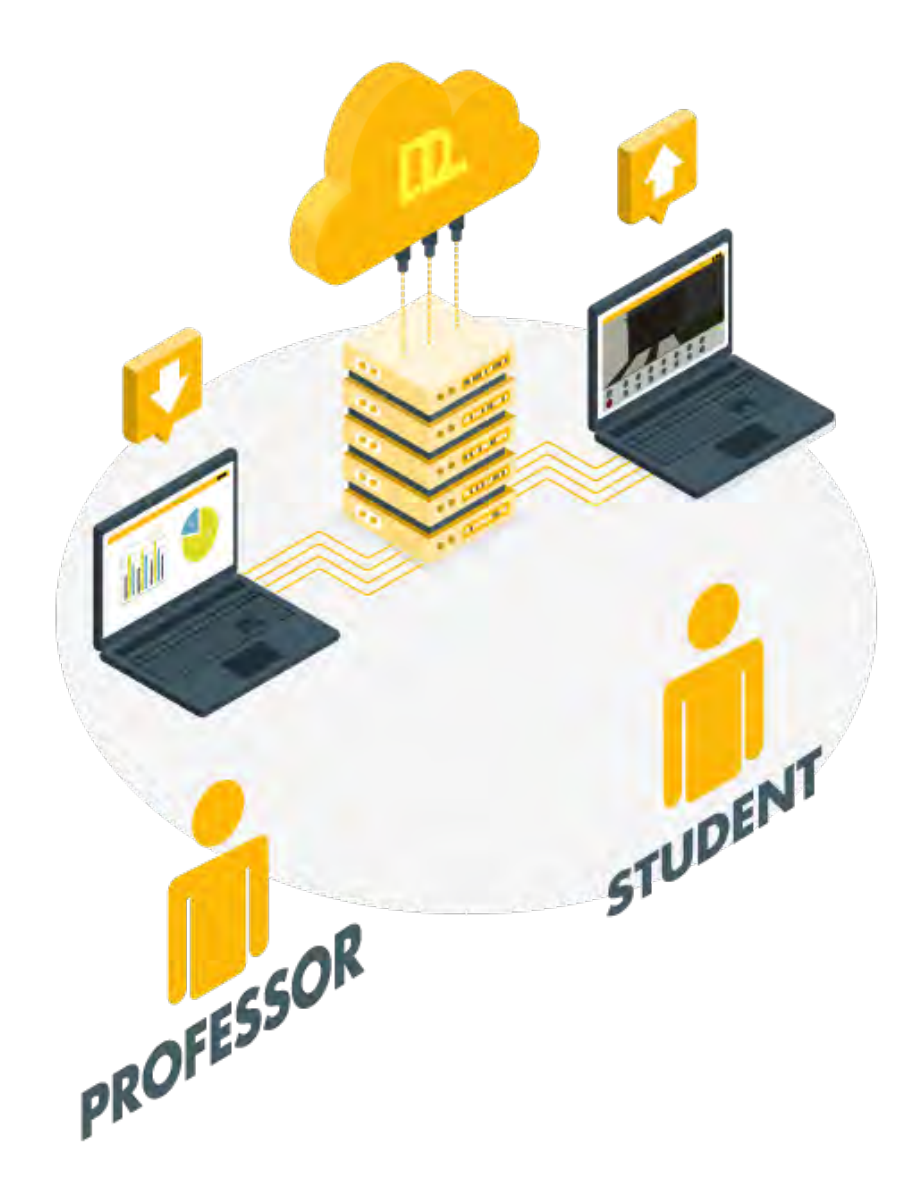

### IL PROFESSORE PUO' VEDERE QUALI STUDENTI RISPETTANO I TEMPI PREVISTI

Con questa interfaccia, il professore può scegliere quali gruppi desidera monitorare, verificare chi rispetta i tempi, chi non ha ancora finito e così via. È possibile definire la percentuale di avanzamento atteso in relazione alle attività disponibili nel corso.

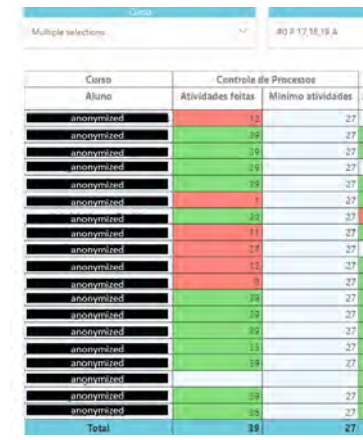

### 6

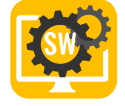

## RIEPILOGO DELLE CARATTERISTICHE

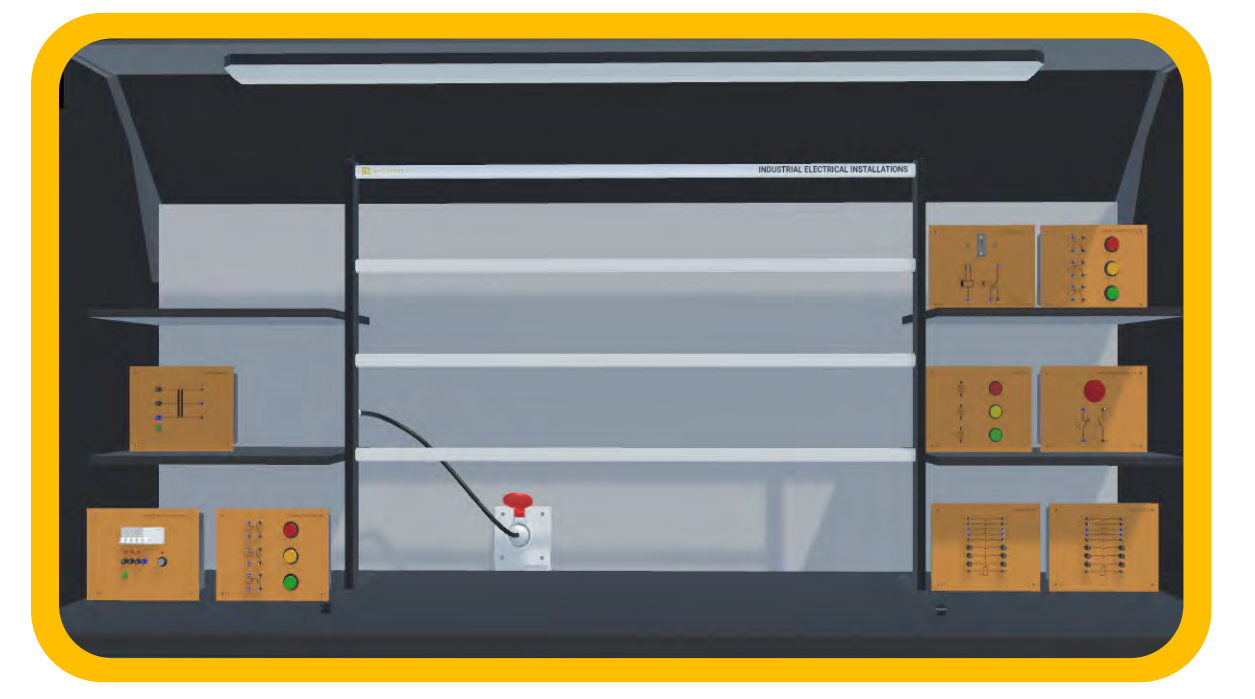

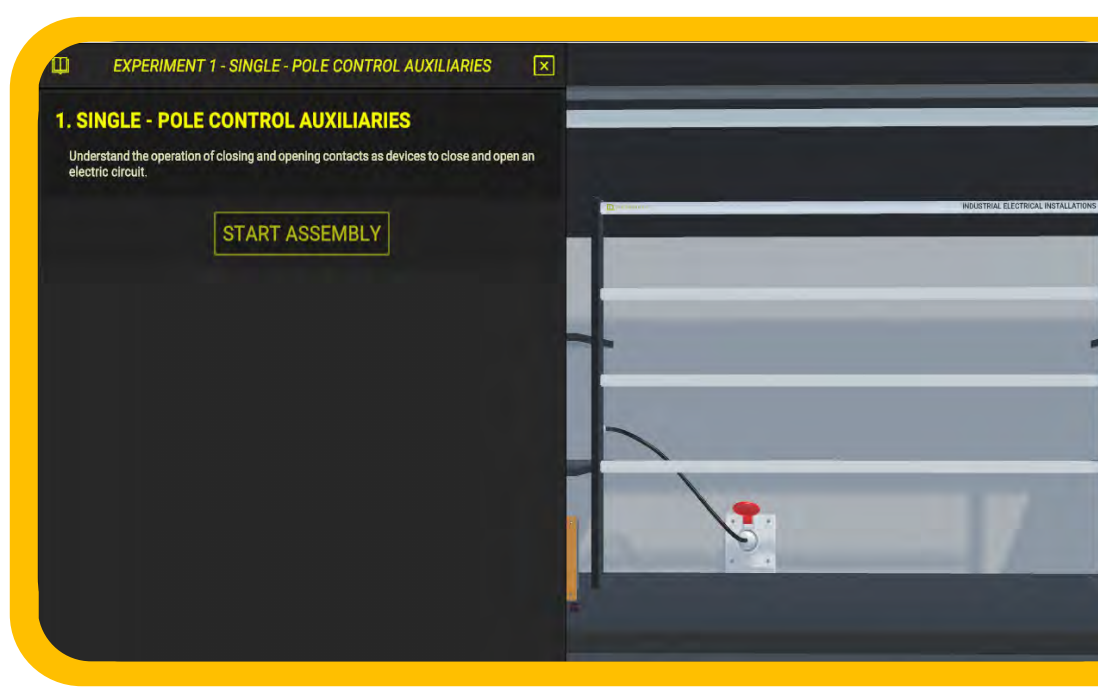

## + CONTENUTI E MATERIALI DI SUPPORTO, COSÌ CHE POSSONO IMPARARE DA SOLI

# TOPIC 7 - Motor Starting & Control With PLC (TIA Portal) ting & Control With PLC (TIA Portal) Control With PLC (TIA Portal

#### I PROFESSORI POSSONO MONITORARE GLI STUDENTI E VERIFICARE IN QUALE PUNTO HANNO BISOGNO DI AIUTO (Opzione disponibile con la Dashboard)

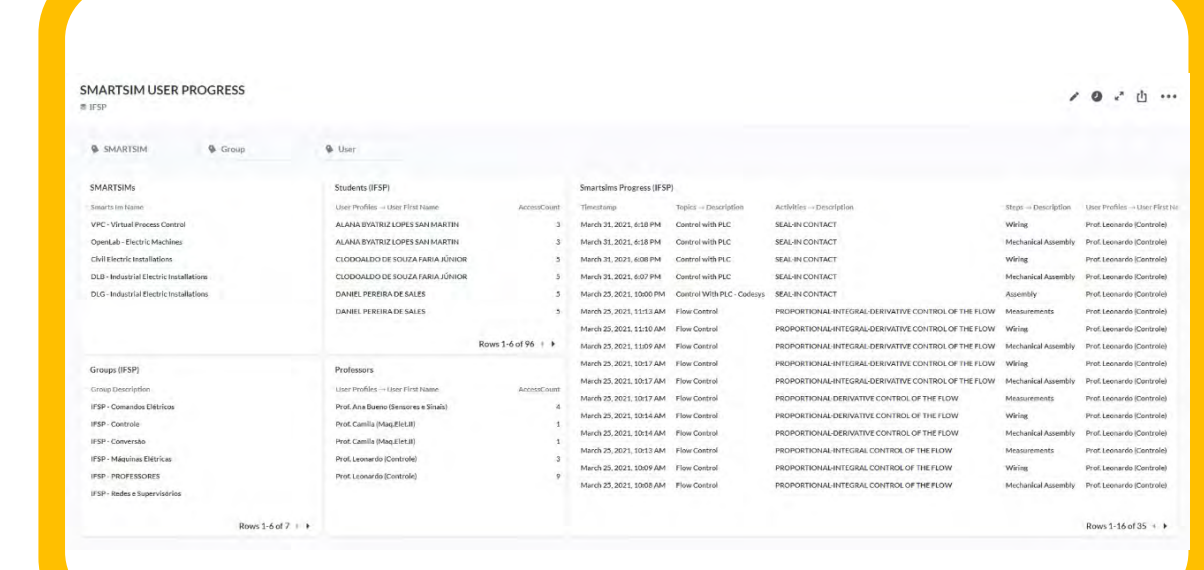

#### CONTROLLA AUTOMATICAMENTE LE ATTIVITÀ DEGLI STUDENTI PER LASCIARLI CONTINUARE, COME IN UN GIOCO

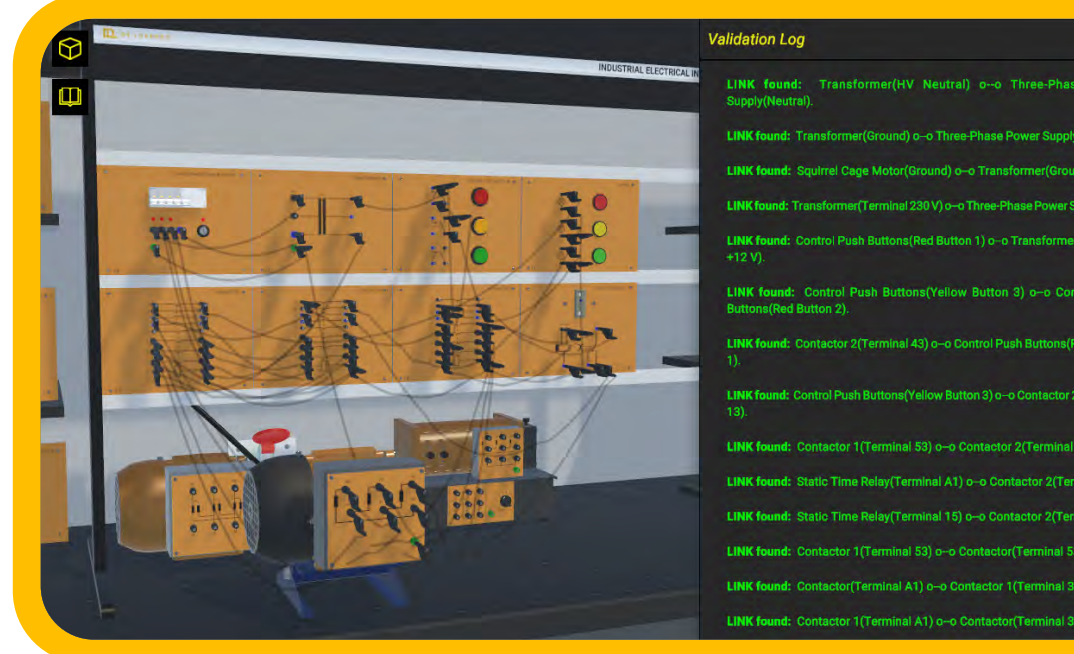

## È UN SIMULATORE IN 3D **HA PROGETTI INTEGRATI** NON CONSTANTI E A PROGETTI SONO GUIDATI

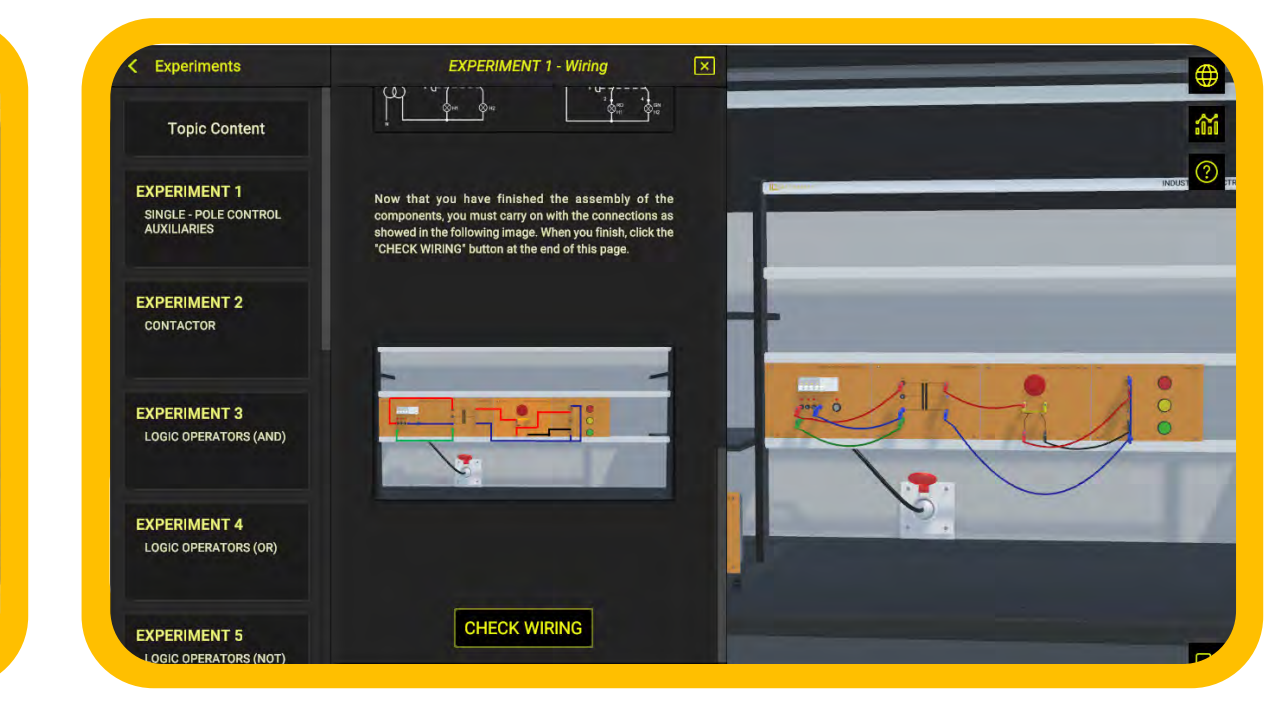

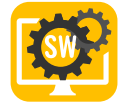

## CONTENUTI COMPLETI

In ogni momento, il professore potrà verificare quanti e, nello specifico, quali esperimenti lo studente abbia portato a termine. Tale rapporto può essere utilizzato per mantenere traccia delle attività degli studenti e può essere considerato uno strumento di valutazione.

Questo rapporto può essere generato e visualizzato direttamente nel sistema oppure può essere esportato in un foglio di calcolo (vedi immagine seguente).

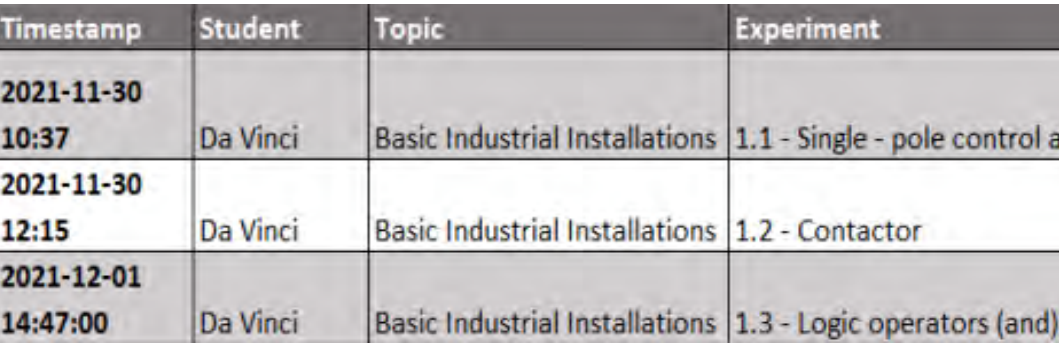

#### ESPERIENZA E APPLICAZIONI DIDATTICHE

Il software garantisce una esperienza completa nel campo di numerosi impianti elettrici. Gli studenti possono avvicinarsi a questo argomento partendo dai concetti di base, come gli impianti industriali di base, fino ad arrivare a sperimentazioni avanzate come l'avviamento e il controllo dei motori usando un PLC.

Con questo sistema, è possibile assemblare un numero rilevante di applicazioni elettriche per svolgere le seguenti esperienze didattiche:

- Impianti industriali di base
- Impianti industriali avanzati
- Avviamento base dei motori
- Avviamento avanzato dei motori
- Avviamento dei motori con sensori
- Avviamento e controllo dei motori con Codesys
- Avviamento e controllo dei motori con TIA PORTAL
- Avviamento e controllo dei motori con inverter (VFD)

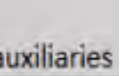

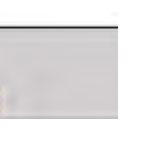

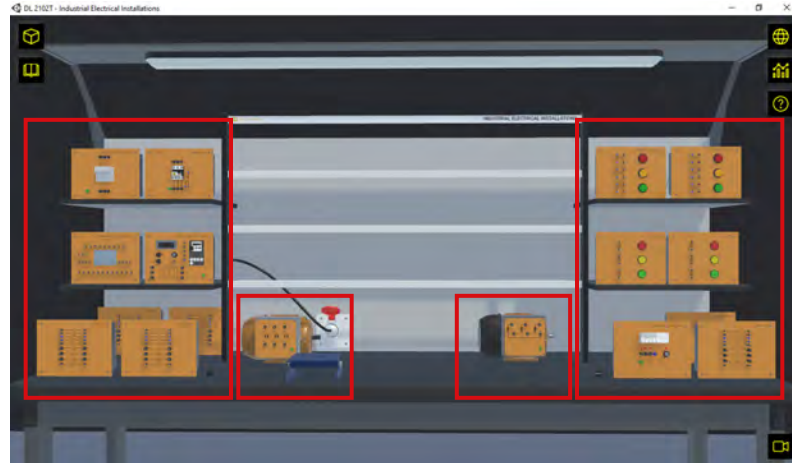

#### 2) Il software mantiene traccia dei progressi degli studenti e consente di esportare i rapporti: KIT DI COMPONENTI

#### QUALI AIUTI DA' AL PROFESSORE?

Con questo software, l'insegnante dedica meno tempo a spiegare gli argomenti e può verificare le attività degli studenti e aiutarli a identificare gli errori che non consentono il completamento dell'esperimento.

Ciò significa che il professore ha più tempo per gestire la classe, per aiutare gli studenti che necessitano di maggiore attenzione e per apportare miglioramenti. I seguenti due punti garantiscono tali vantaggi:

### 1) Il software verifica automaticamente gli esperimenti eseguiti dagli studenti e fornisce i relativi feedback:

Come in un gioco che ha diverse fasi con sfide e missioni, il software include esperimenti pratici che devono essere completati con successo per consentire allo studente di procedere a quello successivo.

L'insegnante non ha bisogno di verificare continuamente se lo studente ha effettuato l'esperimento. Inoltre, molte domande che gli studenti farebbero su "cosa potrebbe essere sbagliato" ricevono automaticamente "risposta" dal software quando lo studente non esegue l'esperimento con successo. L'immagine qui sotto riassume questo processo.

Il sistema si basa su un insieme di componenti che consentono il montaggio degli impianti. Il kit comprende i seguenti componenti:

- 1. Alimentatori
- 2. Trasformatori
- 3. Sensori
- 4. Interruttori
- 5. Pulsanti di commutazione
- 6. Pulsanti a pressione
- 7. Relè
- 8. Contattori
	- 9. Avviatori
	- 10. Motori
	- 11. VFD

I PLC del sistema includono anche lampade, controllo di livello, contatori di impulsi, ecc., per eseguire tutti gli esperimenti.

### ARGOMENTI DI APPRENDIMENTO

Questo software copre 8 argomenti e propone 62 esperimenti per gli studenti. Gli esperimenti sono elencati di seguito, raggruppati per argomento.

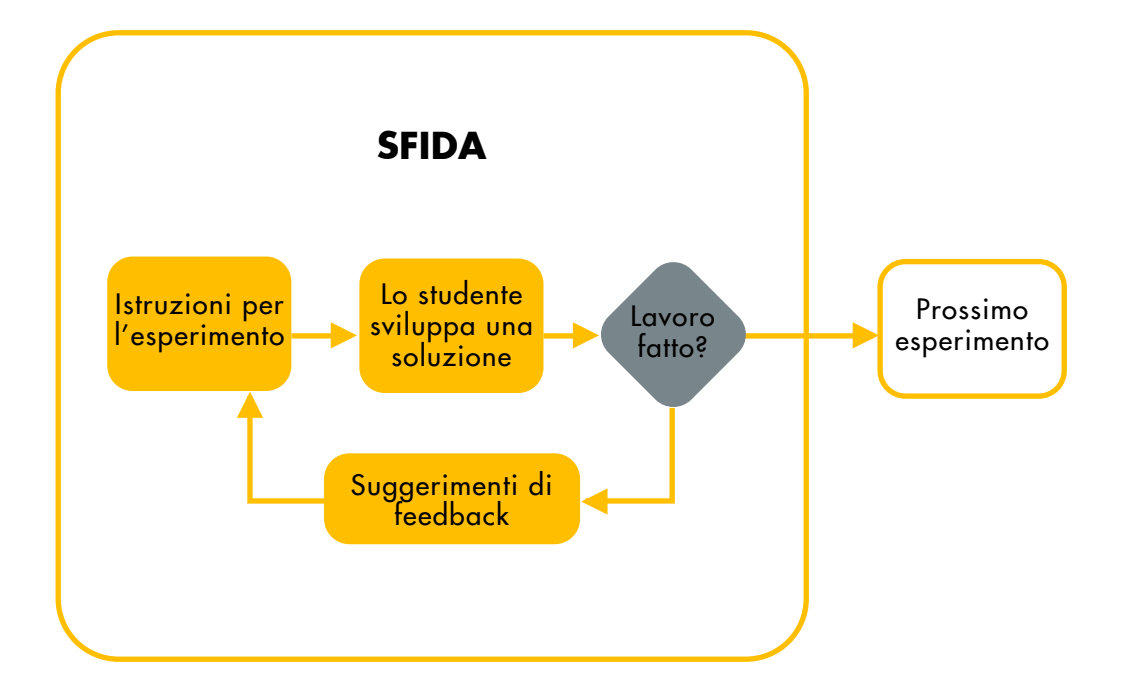

### **IMPIANTI INDUSTRIALI DI BASE IMPIANTI INDUSTRIALI AVANZATI**

Con questo kit, è possibile eseguire i seguenti esperimenti:

- Ausiliari di comando unipolari
- Contattore
- Operatori logici (AND)
- Operatori logici (OR)
- Operatori logici (NOT)
- Autoalimentazione del contattore
- Interblocco tra contattori
- Contattori comandati in sequenza
- Operatore OR-esclusivo
- Temporizzatore ritardato di eccitazione
- Temporizzatore ritardato di diseccitazione
- Temporizzatore elettronico statico
- Relè termico
- Avviamento manuale stella/triangolo
- Invertitore manuale di marcia
- Comando sequenziale temporizzato
- Generatore di impulsi
- Avviamento automatico stella/triangolo
- 
- Frenatura in controcorrente

Ambiente di simulazione intelligente con 12 esperimenti riguardanti l'uso base di contattori e relè temporizzati, applicandoli in numerose diverse combinazioni, ognuno comprendente brevi cenni teorici e schemi pratici dei principali circuiti utilizzati negli impianti elettrici industriali.

Ogni esperimento è suddiviso in tre fasi: assemblaggio dei moduli che verranno utilizzati, collegamenti elettrici e simulazione. Dopo la simulazione, lo studente dovrà rispondere a un modulo di valutazione relativo all'esperimento per sbloccare il successivo.

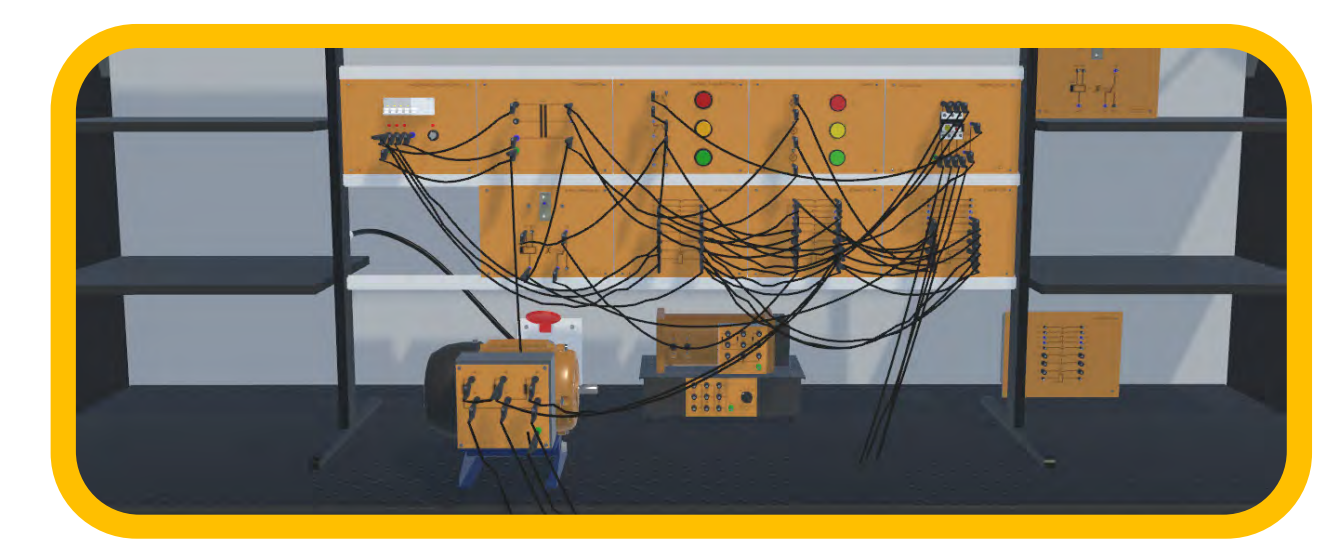

Con questo kit, è possibile eseguire i seguenti esperimenti:

• Avviamento stella/triangolo con invertitore di marcia

Ambiente di simulazione intelligente con 8 esperimenti riguardanti diverse tecniche per avviare un motore asincrono a induzione, in modalità sia manuale che automatica con l'ausilio di un relè temporizzato, ognunocomprendente brevi cenni teorici e schemi pratici dei principali circuiti utilizzati negli impianti elettrici industriali.

Ogni esperimento è suddiviso in tre fasi: assemblaggio dei moduli che verranno utilizzati, collegamenti elettrici e simulazione. Dopo la simulazione, lo studente dovrà rispondere a un modulo di valutazione relativo all'esperimento per sbloccare il successivo.

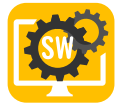

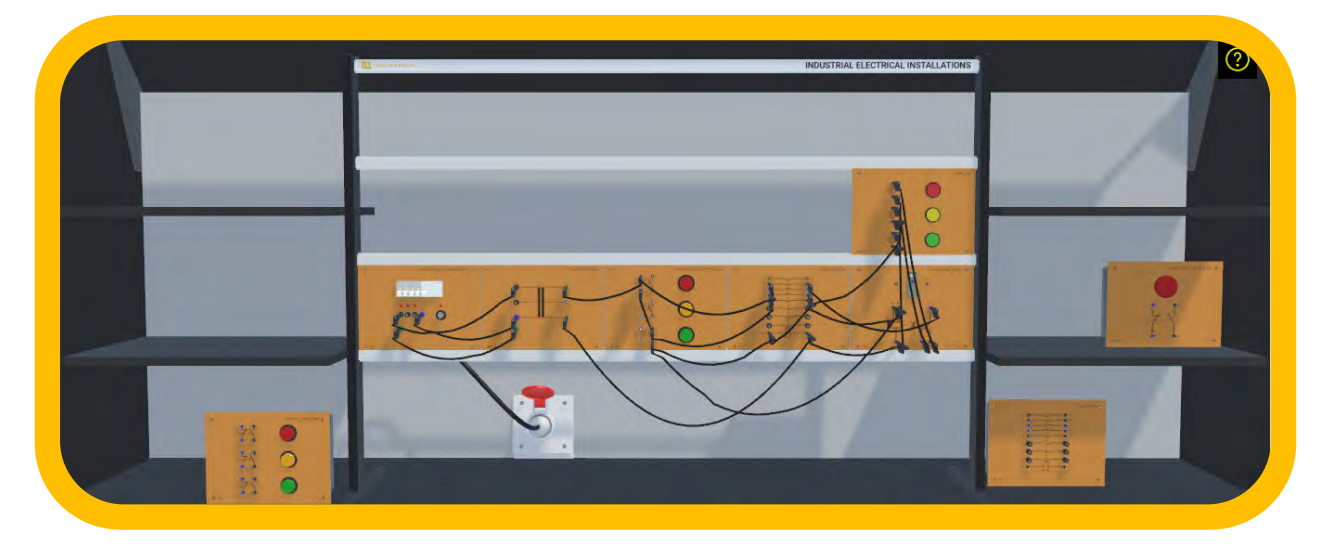

### **AVVIAMENTO BASE DEI MOTORI AVVIAMENTO AVANZATO DEI MOTORI**

Con questo kit, è possibile eseguire i seguenti esperimenti:

- Avviatore manuale con resistenze rotoriche
- Avviatore automatico con resistenze rotoriche
- Variatore di velocità per motore Dahlander
- Variatore di velocità e invertitore di marcia per motore Dahlander
- Invertitore automatico di marcia per motore asincrono trifase

Ambiente di simulazione intelligente con 5 esperimenti riguardanti le basi dell'avviamento di un motore, ognuno comprendente brevi cenni teorici e schemi pratici dei principali circuiti utilizzati negli impianti elettrici industriali.

Ogni esperimento è suddiviso in tre fasi: assemblaggio dei moduli che verranno utilizzati, collegamenti elettrici e simulazione. Dopo la simulazione, lo studente dovrà rispondere a un modulo di valutazione relativo all'esperimento per sbloccare il successivo.

![](_page_8_Picture_12.jpeg)

Con questo kit, è possibile eseguire i seguenti esperimenti:

- Avviamento motore con commutatore
- Avviamento stella/triangolo con commutatore
- Avviamento e inversione di marcia con commutatore
- Avviamento stella/triangolo 2 sensi di rotazione con commutatore
- Variatore di velocità per motore Dahlander con commutatore
- Variatore di velocità per motore Dahlander, 2 sensi di marcia, con commutatore

Ambiente di simulazione intelligente con 6 esperimenti con i quali lo studente proseguirà l'argomento precedente e apprenderà metodologie più avanzate per l'avviamento dei motori, ognuno comprendente brevi cenni teorici e schemi pratici dei principali circuiti utilizzati negli impianti elettrici industriali.

Ogni esperimento è suddiviso in tre fasi: assemblaggio dei moduli che verranno utilizzati, collegamenti elettrici e simulazione. Dopo la simulazione, lo studente dovrà rispondere a un modulo di valutazione relativo all'esperimento per sbloccare il successivo.

![](_page_8_Picture_0.jpeg)

![](_page_8_Picture_3.jpeg)

### **AVVIAMENTO DEI MOTORI CON SENSORI AVVIAMENTO E CONTROLLO DEI MOTORI CON PLC (CODESYS)**

Con questo kit, è possibile eseguire i seguenti esperimenti:

- Avviamento e controllo motore con finecorsa (sensore di posizione)
- Avviamento e controllo motore con sensore induttivo
- Avviamento e controllo motore con sensore capacitivo
- Avviamento e controllo motore con fotocellula a passaggio
- Avviamento e controllo motore con fotocellula a riflessione
- Avviamento e controllo motore con sensore magnetico di livello
- Avviamento e controllo motore al variare del livello
- Avviamento e controllo motore con programmatore a impulsi

Ambiente di simulazione intelligente con 8 esperimenti riguardanti come avviare i motori con l'ausilio di sensori, ognuno comprendente brevi cenni teorici e schemi pratici dei principali circuiti utilizzati negli impianti elettrici industriali.

Ogni esperimento è suddiviso in tre fasi: assemblaggio dei moduli che verranno utilizzati, collegamenti elettrici e simulazione. Dopo la simulazione, lo studente dovrà rispondere a un modulo di valutazione relativo all'esperimento per sbloccare il successivo.

Con questo kit, è possibile eseguire i seguenti esperimenti:

- Introduzione alla programmazione dei PLC
- Nozioni di base sull'automazione con PLC
- Avviamento automatico del motore usando un PLC
- Avviamento comandato da remoto di un motore asincrono trifase con doppi comandi
- Inversione comandata da remoto di un motore asincrono trifase
- Avviamento stella-triangolo comandato da remoto di un motore asincrono trifase
- Avviamento stella-triangolo comandato da remoto con inversione comandata da remoto
- Interruttore di polarizzazione comandato da remoto per motore a due velocità (collegamento Dahlander)
- Interruttore di inversione comandato da remoto e interruttore di polarizzazione comandato da remoto per motore a due velocità

Ambiente di simulazione intelligente con 9 esperimenti riguardanti come avviare e controllare i motori utilizzando un software per PLC (Codesys), ognuno comprendente brevi cenni teorici e schemi pratici dei principali circuiti utilizzati negli impianti elettrici industriali.

Ogni esperimento è suddiviso in tre fasi: assemblaggio dei moduli che verranno utilizzati, collegamenti elettrici e simulazione. Dopo la simulazione, lo studente dovrà rispondere a un modulo di valutazione relativo all'esperimento per sbloccare il successivo.

![](_page_9_Picture_26.jpeg)

![](_page_9_Picture_28.jpeg)

### **AVVIAMENTO E CONTROLLO DEI MOTORI CON PLC (TIA PORTAL) AVVIAMENTO E CONTROLLO DEI MOTORI CON VFD**

![](_page_10_Picture_2.jpeg)

Con questo kit, è possibile eseguire i seguenti esperimenti:

- Introduzione alla programmazione dei PLC
- Nozioni di base sull'automazione con PLC
- Avviamento automatico del motore usando un PLC
- Avviamento comandato da remoto di un motore asincrono trifase con doppi comandi
- Inversione comandata da remoto di un motore asincrono trifase
- Avviamento stella-triangolo comandato da remoto di un motore asincrono trifase
- Avviamento stella-triangolo comandato da remoto con inversione comandata da remoto
- Interruttore di polarizzazione comandato da remoto per motore a due velocità (collegamento Dahlander)
- Interruttore di inversione comandato da remoto e interruttore di polarizzazione comandato da remoto per motore a due velocità

Ambiente di simulazione intelligente con 9 esperimenti riguardanti come avviare e controllare i motori utilizzando un software per PLC (TIA Portal), ognuno comprendente brevi cenni teorici e schemi pratici dei principali circuiti utilizzati negli impianti elettrici industriali.

Ogni esperimento è suddiviso in tre fasi: assemblaggio dei moduli che verranno utilizzati, collegamenti elettrici e simulazione. Dopo la simulazione, lo studente dovrà rispondere a un modulo di valutazione relativo all'esperimento per sbloccare il successivo.

Con questo kit, è possibile eseguire i seguenti esperimenti:

- Semplice avvio/arresto
- 
- 
- Modalità jog in funzionamento stazionario
- 

• Impostazione del tempo di accelerazione/decelerazione • Semplice esperimento in modalità jog (a impulsi) • Regolazione della velocità ad anello chiuso (controllo PID)

Ambiente di simulazione intelligente con 5 esperimenti riguardanti come avviare e controllare i motori utilizzando un inverter a frequenza variabile (Variable Frequency Drive - VFD), ognuno comprendente brevi cenni teorici e schemi pratici dei principali circuiti utilizzati negli impianti elettrici industriali.

Ogni esperimento è suddiviso in tre fasi: assemblaggio dei moduli che verranno utilizzati, collegamenti elettrici e simulazione. Dopo la simulazione, lo studente dovrà rispondere a un modulo di valutazione relativo all'esperimento per sbloccare il successivo.

![](_page_10_Picture_24.jpeg)

![](_page_10_Picture_26.jpeg)

![](_page_11_Picture_0.jpeg)

DIRECTX 11

**MEMORIA** 

8GB

HDD (1GB)

![](_page_11_Picture_1.jpeg)

INTEL i7 9700 OR AMD RYZEN 7 3700X

NVIDIA GTX 1050 TI 4GB OR RX 550 4GB

QUESTI PRODOTTI NON COMPRENDONO ALCUN SOFTWARE DI TERZE PARTI COME TIA PORTAL, PLCSIM, CODESYS O CODESYS CONTROLWIN.

PER QUANTO CI RISULTA, CODESYS DEVELOPMENT SYSTEM PUO' ESSERE SCARICATO GRATUITAMENTE SULLO STORE CODESYS. TIA PORTAL E PLCSIM HANNO VERSIONI DI PROVA SUL SITO WEB DELLA SIEMENS E SE NE PUO 'ACQUISTARE UNA VERSIONE DIDATTICA DALLA SIEMENS.

![](_page_11_Picture_2.jpeg)

**PROCESSORE**